## **Hilfe für Benutzer**

## **Oberfläche**

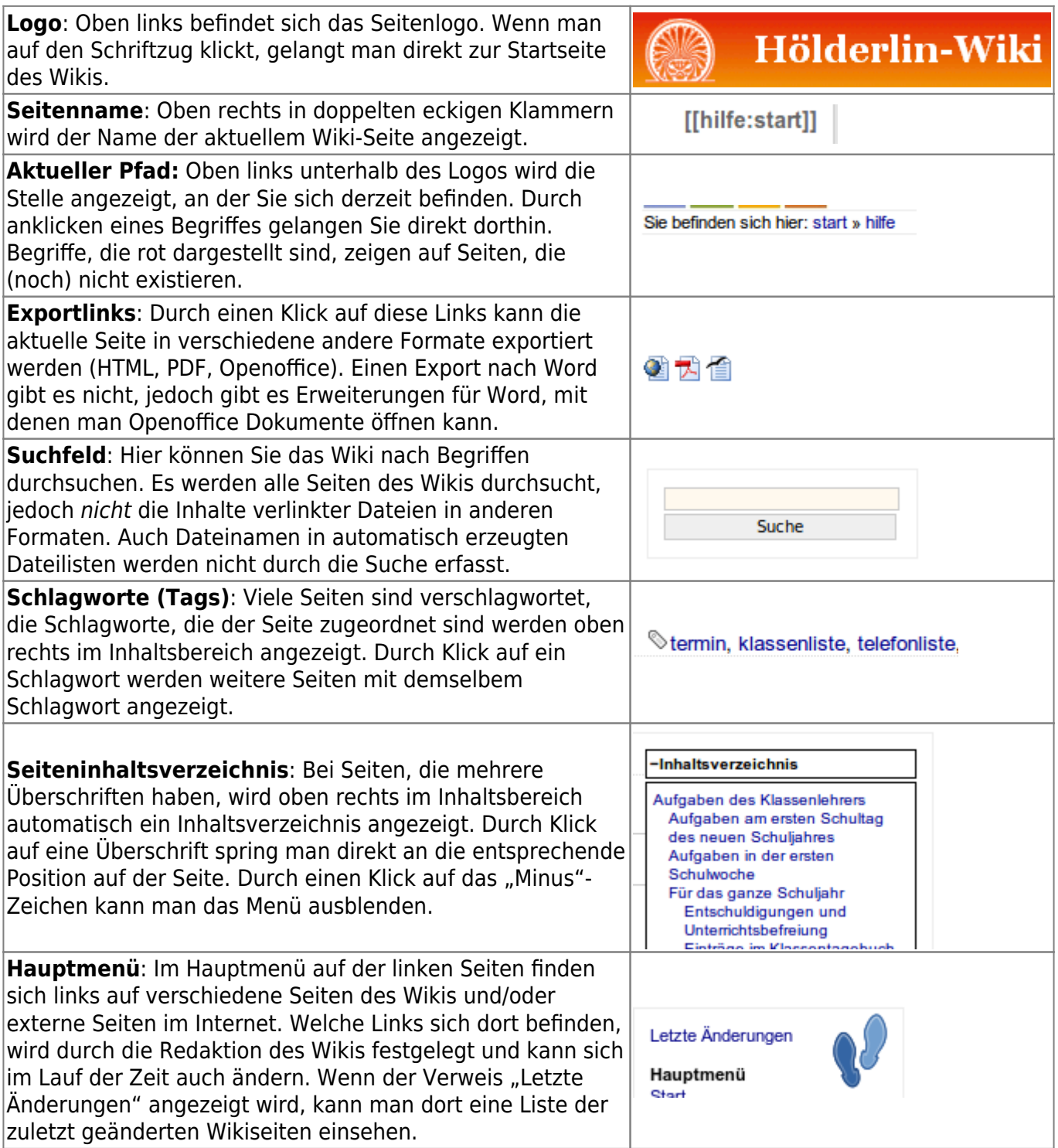

Ï

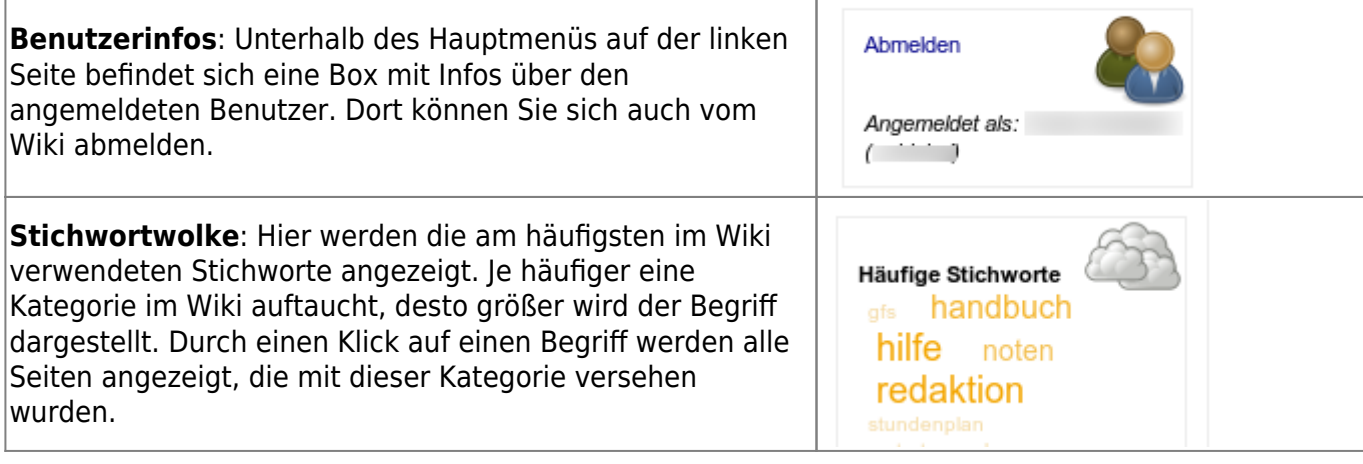